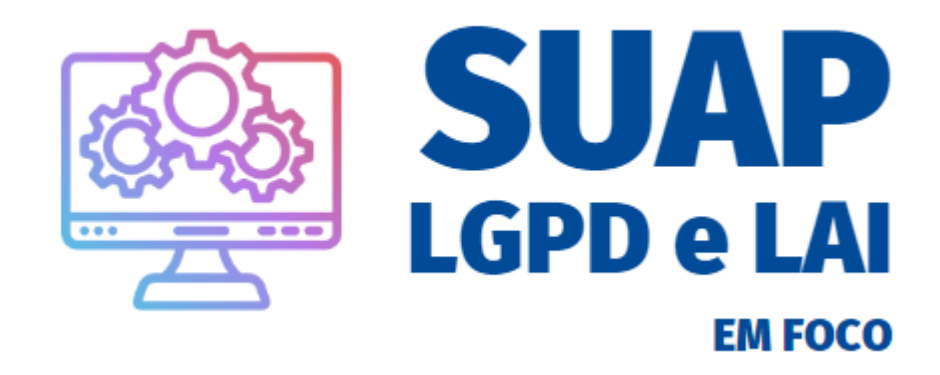

#### **DAS RESPONSABILIDADES**

Conforme a Política de Privacidade e Proteção de Dados do IFSULDEMINAS - Resolução 131/21 que foi publicada com base na Lei Geral de Proteção de Dados Pessoais - (LGPD) - Lei nº 13.709/2018 TODO documento criado no SUAP registra quem foi o responsável pela elaboração e alteração, portanto o(a) servidor(a) tem que MARCAR adequadamente o NÍVEL DE ACESSO e a HIPÓTESE LEGAL

## **NÍVEL DE ACESSO** & HIPÓTESE LEGAL

Nível de acesso

 $\mathbf{f}$  a opção que o(a) servidor(a) tem para definir quem serão as pessoas que poderão ler o conteúdo expresso neste documento. Portanto quando o(a) servidor(a) marcar a opção do tipo SIGILOSO a leitura deste documento poderá ser feita SOMENTE pelos servidores os quais foram NOMINALMENTE marcados para a leitura (compartilhamento do documento).

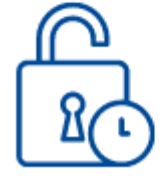

Quando escolhe a opção RESTRITO a leitura está circunscrita a um público específico, neste caso aos servidores que são pertencentes ao setor o qual o documento foi tramitado.

Quando escolher a opção PÚBLICO a leitura poderá ser feita por qualquer pessoa, inclusive a comunidade externa.

#### **Hipótese Legal**

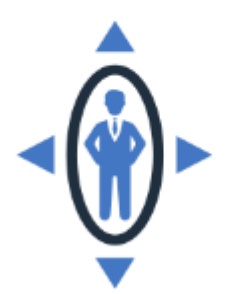

A Hipótese legal ocorre de acordo com a definição do tipo de documento. Assim temos duas leis norteadoras para a escolha da HIPÓTESE LEGAL, a primeira é a Lei de Acesso à Informação -LAI que permite que façamos a classificação da informação, a segunda é a Lei Geral de Proteção de Dados Pessoais - LGPD. A escolha da hipótese legal só é OBRIGATÓRIA para documentos sigilosos ou restritos.

Assim, quando o(a) servidor marcar a opção Sigiloso o acesso ao documento só será visível para os servidores nominalmente compartilhados.

## **NÍVEL DE ACESSO SIGILOSO**

Quando o(a) servidor(a) marcar a opção do tipo SIGILOSO deverá escolher as quatro (4) hipóteses legais previstas na Lei de Acesso à Informação - LAI e na LGPD.

Opção 1 - O nível de acesso ao documento DEVE SER SIGILOSO conforme a Lei Geral de Proteção de Dados Pessoais - LGPD.

Opção 2 - Informação Ultrassecreta (25 anos) - Artigo 24, § 1º inciso I (Lei de acesso à informação - Lei nº 12.527/2011)

Opção 3 - Informação Secreta (15 anos) - Artigo 24, § 1º inciso II (Lei de acesso à informação -Lei nº 12.527/2011)

Opção 4 - Reservada (5 anos)- Artigo 24, § 1º inciso III (Lei de acesso à informação - Lei nº 12.527/2011)

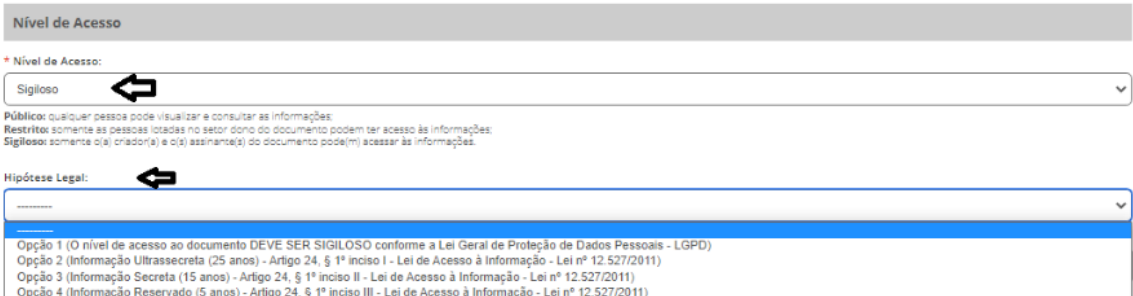

Esta é a TELA NO SUAP que aparece na HIPÓTESE LEGAL quando você marca a opção do tipo SIGILOSO

#### **Entenda as** opções

Opção 1 - O nível de acesso ao documento DEVE SER SIGILOSO conforme a Lei Geral de Proteção de Dados Pessoais - LGPD.

Quando marcar esta opção o(a) servidor(a) está ciente de que o conteúdo que está contido neste documento deverá ser acessado somente pelas pessoas nominalmente compartilhadas no documento. Para marcar esta opção o servidor deve levar em consideração antes a técnica de ANONIMIZAÇÃO ou PSEUDONIMIZAÇÃO antes de marcar o documento como sigiloso, pois conforme a Lei de Acesso à informação o

ACESSO À INFORMAÇÃO É A REGRA, o SIGILO A EXCESSÃO.

**Como compartilhar** o documento com as pessoas **NOMINALMENTE?** 

Após criar o documento basta clicar no botão compartilhar documento e colocar os nomes dos servidores ou setores que poderão fazer o acesso ao documento.

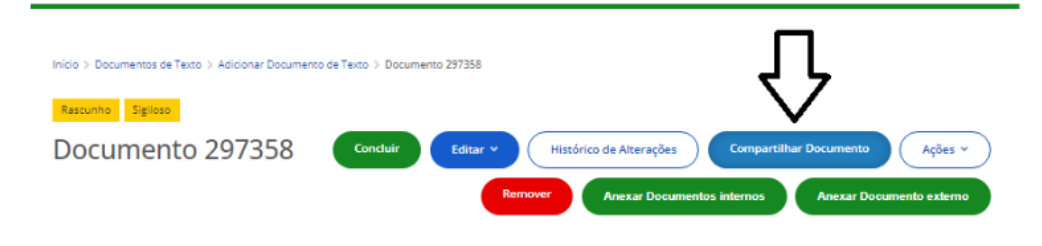

Tela no SUAP do cabeçalho do documento criado.

#### Mas, e este negócio de ANONIMIZAÇÃO E **PSEUDOANIMIZACÃO?**

Primeiro de tudo, é importante destacar este recurso é utilizado antes de compartilhar o documento, é durante a elaboração do conteúdo deste documento, vamos lá!

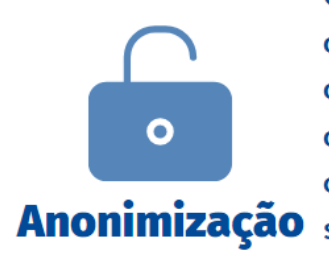

O conceito de dados anonimizados ganhou destaque a partir da implementação da Lei Geral de Proteção de Dados (LGPD). Basicamente, a anonimização promove uma desvinculação entre os dados pessoais e seus titulares, promovendo a Anonimização segurança e a privacidade dos mesmos.

Ou seja, o contexto é TUDO. Com os dados anonimizados no documento não será possível identificar os dados sensíveis das pessoas mencionadas no documento. Por isso quando for utilizada esta técnica o documento não precisará ser marcado como SIGILOSO e poderá ser marcado com PÚBLICO.

Quer entender melhor o que são dados anonimizados e saber como promover essa anonimização? Lembrando que conforme a LGPD alguns exemplos de dados pessoais sensíveis são: Nome, CPF, E-mail, Idade, Profissão, Foto, etc.

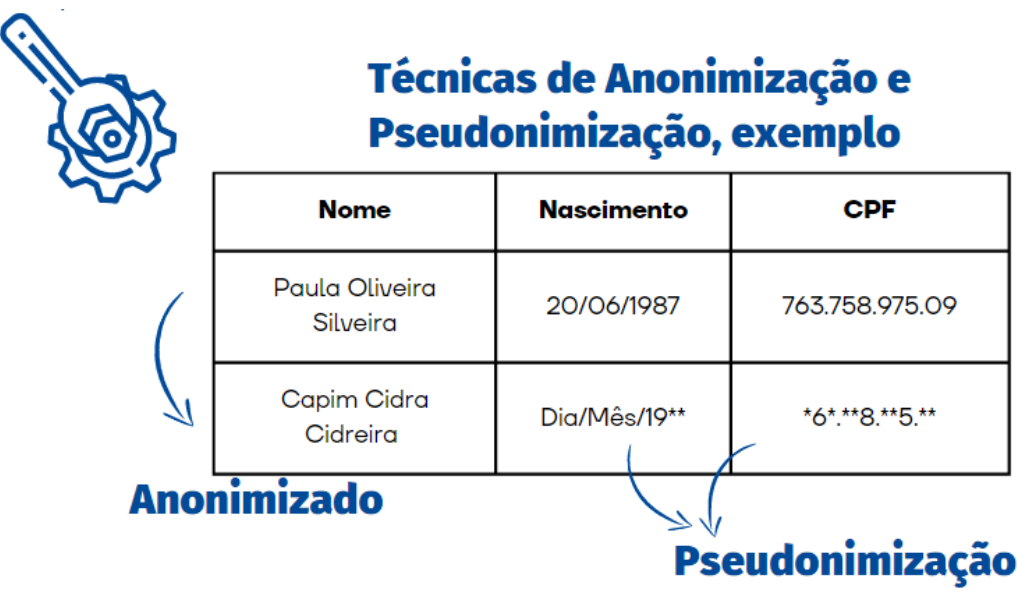

Pseudonimização tratamento da informação que pretende dissociair os dados pessoais constantes em documento da pessoa quem diz respeito.

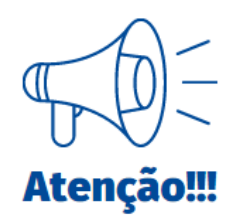

Caso você venha fazer algum processo de anonimização ou pseudonimização dos dados do usuário você precisará elaborar um documento norteador do tipo SIGILOSO para que possa ser referência da obtenção da informação que faça referência ao usuário, se necessário.

# **NÍVEL DE ACESSO SIGILOSO**

Já explicamos a questão da LGPD (Opção 1) **Voltando as** agora vamos mostrar as opções seguintes opções ... vinculadas a Hipótese Legal da Lei de Acesso à informação - LAI

Opção 2 - Informação Ultrassecreta (25 anos) - Artigo 24, § 1º inciso I (Lei de acesso à informação - Lei nº 12.527/2011)

Opção 3 - Informação Secreta (15 anos) - Artigo 24, § 1º inciso II (Lei de acesso à informação - Lei nº 12.527/2011)

Opção 4 - Reservada (5 anos) - Artigo 24, § 1º inciso III (Lei de acesso à informação -Lei nº 12.527/2011)

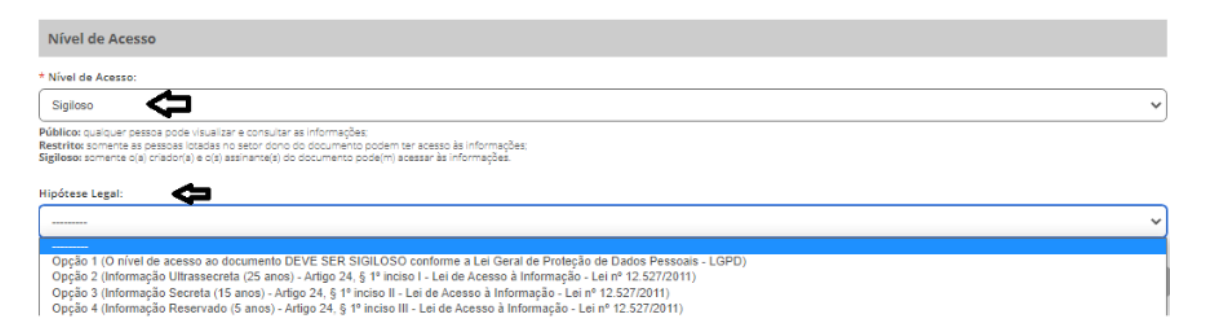

Esta é a TELA NO SUAP que aparece na HIPÓTESE LEGAL quando você marca a opção do tipo SIGILOSO

Quando o(a) servidor (a) marcar qualquer uma desta opção é preciso, antes de tudo, ter um documento assinado pela AUTORIDADE DE MONITORAMENTO DA LAI informando que aquela informação será classificada como ULTRASSECRETA, SECRETA ou RESERVADA conforme preceitos da Lei de acesso à Informação que determina que a classificação da informação deve preceder de uma autorização do Reitor.

Situações que implicar esta escolha entre em contato com

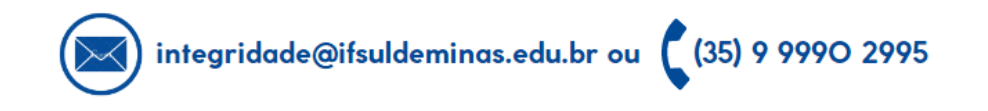

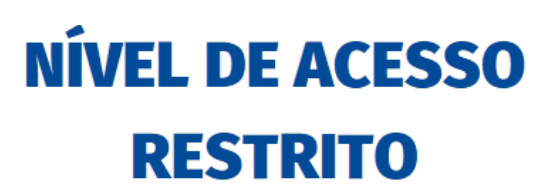

Quando o(a) servidor(a) marcar a opção do tipo SIGILOSO deverá escolher a hipótese legais prevista na Lei Geral de Proteção de Dados Pessoais - LGPD.

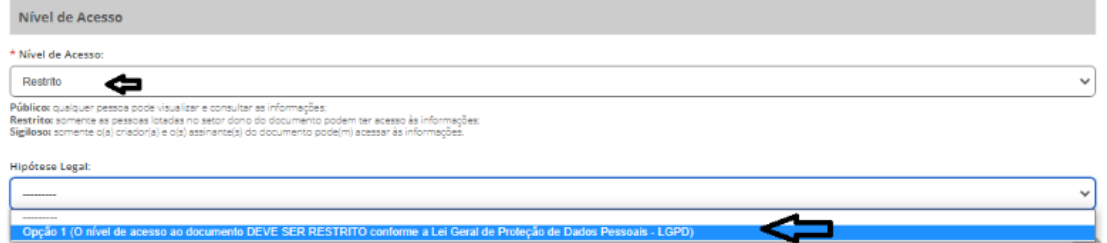

Esta é a TELA NO SUAP que aparece na HIPÓTESE LEGAL quando você marca a opção do tipo RESTRITO.

Quando o(a) servidor (a) marcar a opção RESTRITO, sabe que a leitura do documento está circunscrita a um público restrito, neste caso aos servidores que são pertencentes ao setor o qual o documento está tramitando. Além disso ao marcar a Opção 1 está reafirmando sua ciência de corresponsabilidade quanto ao conteúdo inserido no documento em cumprimento à Proteção de Dados Pessoais conforme preceitos da Lei Geral de Proteção de Dados Pessoais - LGPD.

Situações de dúvida para a opção entre em contato com

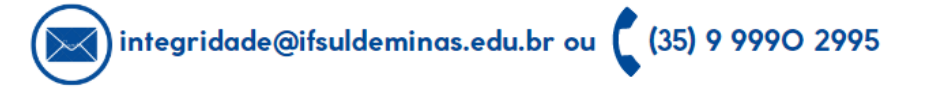

### **RECADO FINAL**

A criação e alteração de todo documento dependerá da sua ciência e conhecimento dos aspectos legais, por isso antes de criar, se houver dúvida procure a equipe da Integridade para tirar todas as suas dúvidas. Lembrando que uma falha no ato de criação que eventualmente possa implicar no vazamento de dados poderá gerar para o IFSULDEMINAS multa pela ANPD e conforme Resolução 131/21 esta multa poderá ser atribuída ao responsável pela elaboração do documento.

Com tudo explicadinho! Vamos juntos trabalhar em nossa instituição com **SEGURANÇA e INTEGRIDADE!** 

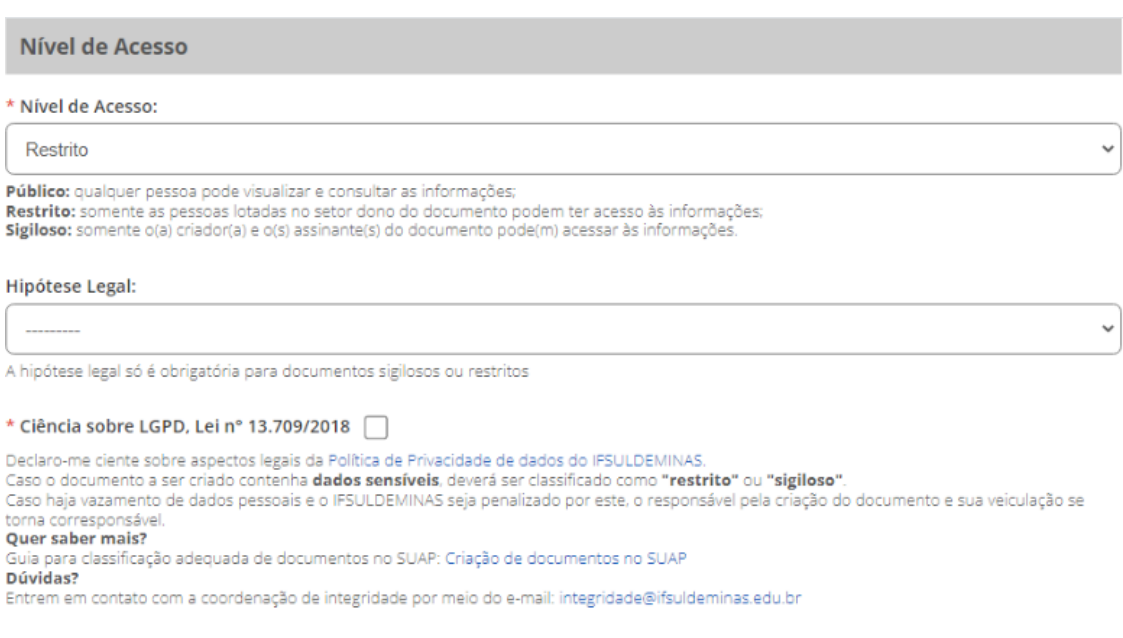

Esta é a TELA NO SUAP que aparece para quando você for criar qualquer documento no SUAP, ao marcar a caixa:" Ciência sobre LGPD, Lei nº13.709/2018" você registra a sua corresponsabilidade quanto a segurança dos dados fornecidos no documento.

### **EQUIPE ENVOLVIDA NESTA AÇÃO**

Diretoria de Tecnologia da Informação - Ramon Gustavo Teodoro Marques da Silva Coordenação Geral de Desenvolvimento de Sistemas - Wellington Openheimer Ribeiro e Luciano Faria Silva Diretoria de Desenvolvimento e Relações Internacionais - DDRI - Setor de Arquivos - Osmar Tadeu da Silva Coordenadora de Integridade e Controle Interno - Pâmela Hélia de Oliveira

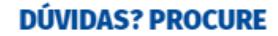

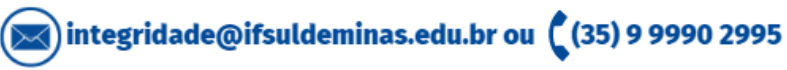